# Chapter 3

# Populations and Statistics

This chapter covers two topics that are fundamental in statistics. The first is the concept of a statistical population, which is the basic unit on which statistics are conducted and inferences made. We then examine descriptive statistics and frequency distributions, which are used quantify the properties of samples from a statistical population.

# 3.1 Statistical populations

Suppose we want to estimate the body length of an insect species in a particular location, say a forest stand. We sample the insects in some way (traps, sweep nets, locate them visually, etc.), and average their lengths to obtain an estimate of insect length. We can therefore make some inference about insect lengths in this particular forest stand, which we can call a statistical population. A statistical population is defined by both the question of interest (insect length) as well as the sampling method. If we sample insects in only a single forest stand, then the statistical population is length in that stand, not other stands. This is commonly called the scope of inference of the study. If we sampled within multiple stands in a forest, then we could potentially examine length for the forest as whole, which would be a different statistical population and the scope of inference would be broader. The sampling technique itself can also affect the statistical population. For example, only a subset of insects might be caught with sweep nets (maybe slower, smaller ones) and this would be a different set than those found visually. The two sampling techniques might therefore define different statistical populations. Biologists are continually searching for better methods of sampling organisms, ones that better represent their true properties. In many cases the idea is to approximate what is known as random sample of the statistical population (see Chapter 8).

In the insect length example above, the statistical population coincides with individual insects in a location. However, the observations comprising a statistical population can be other quantities. For example, suppose we want to estimate the abundance of these insects using traps. We could deploy several traps in the stand, and then average the number of insects caught to estimate their abundance. The statistical population in this case would consist of number of insects caught in traps deployed at that location, rather than individual insects. Or one might be interested in soil nitrogen levels in the stand, estimated using core samples. In this case, the statistical population would be the nitrogen levels in core samples at this location.

Another type of statistical population involves experiments. Suppose we are interested in trapping the same insects in the forest stand, but now have traps baited with different attractants, say A, B, and C. Several traps are baited with each attractant, and the number of insects caught observed for each trap. We are interested in whether the number of insects caught varies with the attractant used. In this case, the statistical population would be trap catches for the different attractants. Similarly, suppose we were interested in the effect of different commercial diets on the growth rate of fish. Different fish would be fed the various diets and their growth rate observed. Here the statistical population would be the growth rate of individual fish for the different diets. Experiments also have a scope of inference. If we use four particular diets to grow fish, our conclusions are restricted to these four diets and not other diets. If the experiment used a particular strain of fish, our inferences would also be restricted to this strain.

# 3.2 Descriptive statistics and frequency

Given a sample from a statistical population, the first step in understanding its properties is to calculate a number of descriptive statistics. Some statistics give you an idea of the overall magnitude or location of the data, and are traditionally called statistics of location. We will examine two such statistics, the sample mean and the median. Other statistics give an indication of the scatter or spread of the data, and are called statistics of dispersion. These include the sample variance, standard deviation, the coefficient of variation, and range of the data. Another important tool is the frequency distribution of the sample, often plotted as a histogram indicating the frequency of different values in the sample. Three other statistics, the mode, skewness, and kurtosis, provide information on the shape of this frequency distribution.

To illustrate how the various descriptive statistics are calculated, we will use a small subset of a larger data set on the elytra length for a predatory beetle, Thanasimus dubius (Coleoptera: Cleridae). This predator attacks insects known as bark beetles, some species of which are serious pests of coniferous forests (Berryman 1988). Beetles have two pairs of wings. The first pair, the elytra, act as covers for a membraneous second pair that are used in flight. The data are drawn from a rearing study of T. dubius, in which elytra length (mm) was used as a overall index of body size (Reeve et al. 2003). The subset data are for eight female T. dubius and are listed below:

#### 5.2 4.2 5.7 5.4 4.0 4.5 5.2 4.2

We will later examine the full data set consisting of 130 individuals using SAS programs.

#### 3.2.1 Sample mean

The sample mean is the average of the values in the sample, and is symbolized as Y. It is commonly used as a measure of the location or center of the observations. If  $Y_1, Y_2, \ldots, Y_n$  represent the observations in a sample from a statistical population, where  $n$  is the sample size, the sample mean is calculated using the formula

$$
\bar{Y} = \frac{Y_1 + Y_2 + \ldots + Y_n}{n} = \frac{\sum_{i=1}^{n} Y_i}{n}.
$$
\n(3.1)

The symbol  $\sum_{i=1}^{n}$  stands for summing the observations, beginning with  $i = 1$ and ending with  $i = n$ . The units of Y are the same as those for the  $Y_i$  values.

For our sample data set involving  $n = 8$  elytra from female T. dubius beetles, we have

$$
\bar{Y} = \frac{5.2 + 4.2 + 5.7 + 5.4 + 4.0 + 4.5 + 5.2 + 4.2}{8} = \frac{38.4}{8} = 4.8 \text{ mm.} \quad (3.2)
$$

#### 3.2.2 Median

The median is defined as the middle value of the sample, after ordering the sample from the smallest to the largest value. Suppose that  $Y_{[j]}$  is the *jth* value in the ordered data set, with  $Y_{[1]}$  the smallest value and  $Y_{[n]}$  the largest. If  $n$  is odd, the median is equal to the middle value in the ordered data set, or  $Y_{[n/2+1/2]}$ . If n is even then the median is the average of the two middle values, or  $(Y_{n/2} + Y_{n/2+1})/2$ .

To find the median for the elytra data set, we first order the observations from smallest to largest. We have

 $j$  (order):  $1 \t2 \t3 \t4 \t5 \t6 \t7 \t8$  $Y_{[j]}:$  4.0 4.2 4.2 4.5 5.2 5.2 5.4 5.7

Because  $n = 8$  is even, the median is the average of the middle two observations, or  $(Y_{[n/2]} + Y_{[n/2+1]})/2 = (Y_{[8/2]} + Y_{[8/2+1]})/2 = (Y_{[4]} + Y_{[5]})/2 =$  $(4.5 + 5.2)/2 = 4.85.$ 

Suppose now we had only  $n = 7$  observations, with the ordered data set equal to

 $j$  (order):  $1 \t 2 \t 3 \t 4 \t 5 \t 6 \t 7$  $Y_{[i]}$ : : 4.0 4.2 4.2 4.5 5.2 5.2 5.4

Because  $n = 7$  is odd, the median is the middle observation, or  $Y_{\lfloor n/2+1/2 \rfloor} =$  $Y_{[7/2+1/2]} = Y_{[4]} = 4.5$  mm.

The median is also a measure of the location of the data, like the sample mean  $Y$ , but is less sensitive to very large or small values in the sample. For example, suppose that the largest observation in the elytra data set was 100.0. The median would be unchanged because the ordering of the observations is unchanged, but now  $\overline{Y} = 16.8$  mm, much larger than before.

The median represents a value that essentially divides the data in half, with 50% of the observations lying above or below it. This is an example of a statistic generically called quantiles or percentiles, with the median a 50% quantile. Other commonly used quantiles are the 25% and 75% quantiles. They and the median are sometime called quartiles because they divide the data into four quarters.

#### 3.2.3 Sample variance

The sample variance, written as  $s^2$ , is a measure of the dispersion or scatter in the data around the sample mean. It is calculated using the formula

$$
s^{2} = \frac{\sum_{i=1}^{n} (Y_{i} - \bar{Y})^{2}}{n-1}
$$
\n(3.3)

The sample variance  $s^2$  will be small if the observations cluster tightly around  $\bar{Y}$ , because this makes  $(Y_i - \bar{Y})^2$  small. Conversely, if the observations are widely scattered these terms will be large, making  $s^2$  large. The units of  $s^2$ are those of  $Y_i$ , but squared.

To find  $s<sup>2</sup>$  for the elytra data set, we first need to calculate the sample mean. We previously found that  $\overline{Y} = 4.8$  mm. We then calculate  $s^2$  using the above formula. We have

$$
s^{2} = \frac{(5.2 - 4.8)^{2} + (4.2 - 4.8)^{2} + \ldots + (4.2 - 4.8)^{2}}{8 - 1}
$$
 (3.4)

$$
=\frac{0.16 + 0.36 + 0.81 + 0.36 + 0.64 + 0.09 + 0.16 + 0.36}{7}
$$
(3.5)

$$
=\frac{2.94}{7} = 0.42 \text{ mm}^2. \tag{3.6}
$$

#### 3.2.4 Standard deviation

The sample standard deviation, written as  $s$ , is simply the square root of  $s^2$ . We have √

$$
s = \sqrt{s^2} \tag{3.7}
$$

For the elytra example, we have  $s =$ √  $s^2 =$ √  $0.42 = 0.645$  mm. The units of s are the same as those of  $Y_i$ , which makes it more comparable to statistics of location like  $Y$ .

#### 3.2.5 Coefficient of variation

The coefficient of variation, or  $CV$ , provides a measure of the variability of the observations expressed as a percentage of the sample mean. It is calculated using the formula

$$
CV = 100\% \times \frac{s}{\bar{Y}}.\t\t(3.8)
$$

Using the elytra data where  $s = 0.645$  mm and  $\overline{Y} = 4.8$  mm, we have

$$
CV = 100\% \times \frac{0.645}{4.8} = 13.4\% \tag{3.9}
$$

The CV allows one to compare the variability of observations on variables that have different means. For example, suppose that we want to compare variability in T. dubius elytra length with variability in another predator that has a longer overall length. For biological variables like length, the standard deviation s often seems proportional to the sample mean  $\overline{Y}$ . If we divide s by  $\bar{Y}$ , as in the CV, we can control to some extent the influence of  $\bar{Y}$  on variability. This allows us to compare variability in length across the two predators on a more even basis.

#### 3.2.6 Range

The range is defined as the difference between the largest and smallest observations, i.e.,

$$
range = Y_{\text{max}} - Y_{\text{min}},\tag{3.10}
$$

where  $Y_{\text{max}}$  is the largest observation and  $Y_{\text{min}}$  is the smallest. For the elytra data, we have  $Y_{\text{max}} = 5.7$  and  $Y_{\text{min}} = 4.0$ , so

$$
range = 5.7 - 4.0 = 1.7 \text{ mm.}
$$
\n(3.11)

The range is another statistic of dispersion, but has some problems. The range tends to increase in size as the sample size  $n$  increases, because larger samples are more likely to yield very small or large observations. This is not the case for  $s^2$  or s.

#### 3.2.7 Frequency distributions - SAS demo

Frequency distributions are another way of summarizing and describing a sample from a statistical population. They typically take the form of a histogram showing the frequency of different observations in the sample. We will use SAS to construct frequency distributions as well as calculate descriptive statistics like  $\bar{Y}$ ,  $s^2$ , and so forth. We will use the full elytra data set for T. dubius (Reeve et al. 2003) to illustrate these calculations (see Chapter 22). This data set contains both male and female beetles, and we will conduct separate analyses for each sex.

The program first uses a data step to read in the observations and make a data file (SAS Institute Inc. 2016a). The line

#### data elytra;

tells SAS to set up a data file named elytra. If you omit a name from this statement, SAS will automatically generate one for you. The line

input sex \$ length;

tells SAS to read in two variables and give them the names sex and length. It also tells SAS to expect the data in the form of two columns. The \$ symbol after sex tells SAS that it is a character variable, consisting of a word or letters rather than a number. The default is for a numeric variable. The line

datalines;

tells SAS that the following lines in the program are the actual data. The program then lists the data, followed by another semicolon and then a run statement (see below). The etc. in the data is not SAS code, but shorthand for a longer data set. The run statement tells SAS the data step is over, and also that it should process the data and generate a SAS data file.

M 4.9 F 5.2 M 4.9 F 4.2 F 5.7 etc. M 5.1 F 4.4 M 4.8 M 4.6 F 3.7 ;

run;

We are now ready to do something with our newly minted SAS data file, named elytra. It is usually a good idea just to print the data file to make sure SAS correctly read the data. This is accomplished using the proc print code listed below.

```
* Print data set;
proc print data=elytra;
run;
```
The final lines of the SAS program invoke proc univariate to generate the histogram and calculate a number of descriptive statistics (SAS Institute Inc. 2016b). The first and third lines are comments. The second line tells SAS to call proc univariate using the elytra data set. The class statement tells the procedure to conduct a separate analysis for each sex in the data set, while the var statements tells it which variable to analyze, in this case the variable length. The histogram statement asks for a histogram of length. The option vscale=count tells SAS to make the vertical axis using counts of the observations (the default uses percentages).

```
* Descriptive statistics and histograms;
proc univariate data=elytra;
    * Separate analyses for each sex;
    class sex;
    var length;
    histogram length / vscale=count;
run;
quit;
```
After running the program, we obtain output with various statistics of location and dispersion, including the sample mean, median range, variance, and standard deviation, as well as a graph showing the frequency distribution. A separate analysis is generated for each sex (M or F) of the beetles. We see that females have somewhat longer elytra than males  $(Y = 4.940$  mm vs. 4.713 mm), and there are small differences in other statistics. See a complete program listing below and selected portions of the SAS output. The complete output can be found on the website for this textbook.

Example 38 SAS Program 2014

```
* descriptive.sas;
title 'Descriptive statistics for the elytra data';
data elytra;
   input sex $ length;
   datalines;
M 4.9
F 5.2
M 4.9
F 4.2
F 5.7
etc.
M 5.1
F 4.4
M 4.8
M 4.6
F 3.7
;
run;
* Print data set;
proc print data=elytra;
run;
* Descriptive statistics and histograms;
proc univariate data=elytra;
   * Separate analyses for each sex;
   class sex;
   var length;
   histogram length / vscale=count;
run;
quit;
```
# Descriptive statistics for the elytra data

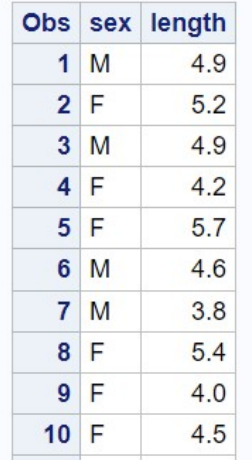

etc.

Figure 3.1: descriptive.sas - proc print

#### Descriptive statistics for the elytra data

#### **The UNIVARIATE Procedure Variable: length**  $sex = F$

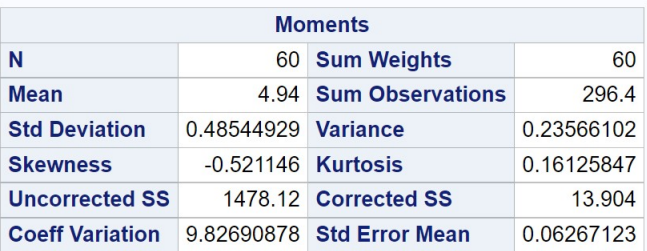

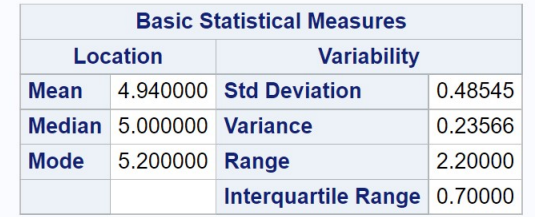

Figure 3.2: descriptive.sas - proc univariate

## Descriptive statistics for the elytra data

#### **The UNIVARIATE Procedure Variable: length**  $sex = M$

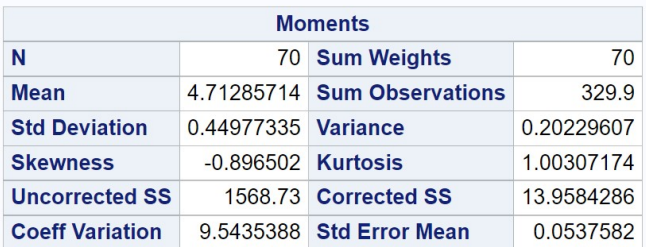

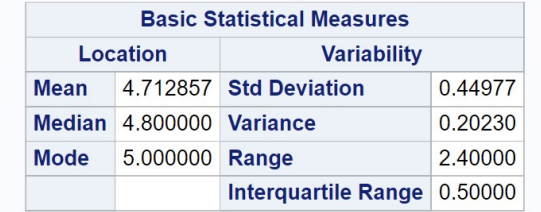

Figure 3.3: descriptive.sas - proc univariate

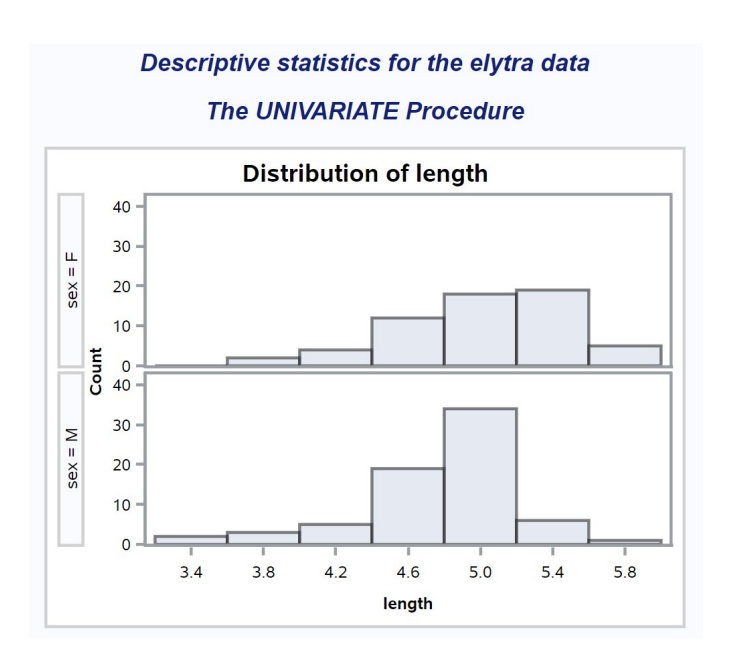

Figure 3.4: descriptive.sas - proc univariate

#### 3.2.8 Mode

The mode is defined to be the most frequent value in the data set, and is another statistic of location. The mode in itself does not have many applications in biology, but is commonly used to describe the shape of a frequency distribution for the sample (see above). For example, we describe a frequency distribution as being unimodal if it has a single peak, and bimodal if there are two peaks. Examining the SAS output listed above, we see that female T. dubius beetles have a mode of 5.2 mm, while the mode for males is 5.0 mm. Both distributions appear to be unimodal.

#### 3.2.9 Skewness

Skewness is a measure of the symmetry of the frequency distribution. Distributions that show an extended left tail to the frequency distribution, as well as the pattern mode  $\geq$  median  $\geq$  mean, are said to be skewed to the left. Fig. 3.5 shows an example of a left-skewed frequency distribution for some variable y. Conversely, distributions with an extended right tail and the pattern mean  $>$  median  $>$  mode are skewed to the right (Fig. 3.6). Skewness can be quantified by calculating the statistic  $g_1$ , given by the formula

$$
g_1 = \frac{n}{(n-1)(n-2)} \sum_{i=1}^{n} \left(\frac{Y_i - \bar{Y}}{s}\right)^3.
$$
 (3.12)

The cubic terms here measure the asymmetry of the distribution. If the distribution is skewed to the left, with more values farther to the left than the right of  $Y$ , there will tend to be large negative cubic terms, making  $g_1 < 0$ . Conversely, distributions skewed to the right will have large positive cubic terms and  $q_1 > 0$ . For distributions that are symmetrical we have  $g_1 \approx 0$ . For example, a frequency distribution for normally-distributed data would be symmetrical with  $g_1 \approx 0$  (Fig. 3.7). For the elytra example, both male and female T. dubius have frequency distributions that appear skewed to the left, and also have negative  $g_1$  values. Skewness is most often used as a description of the general shape of a distribution.

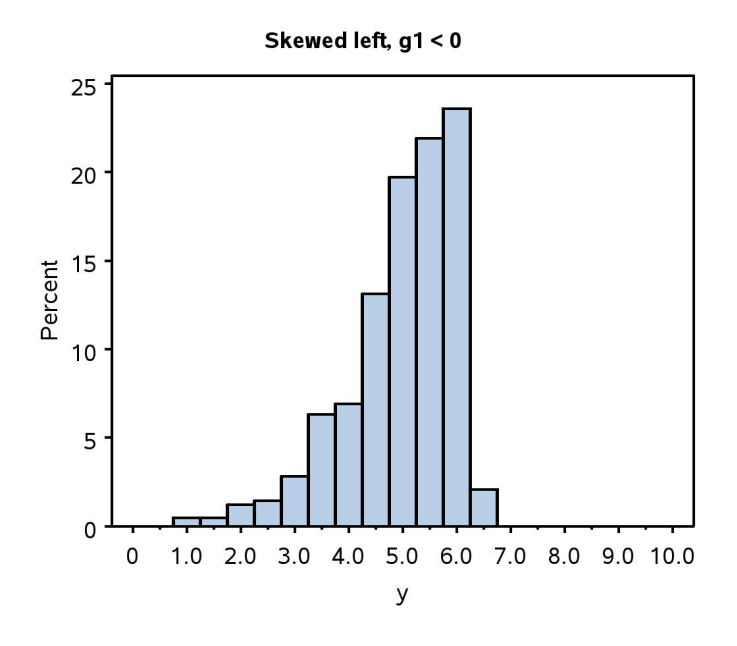

Figure 3.5: Frequency distribution that is skewed left  $(g_1 < 0)$ .

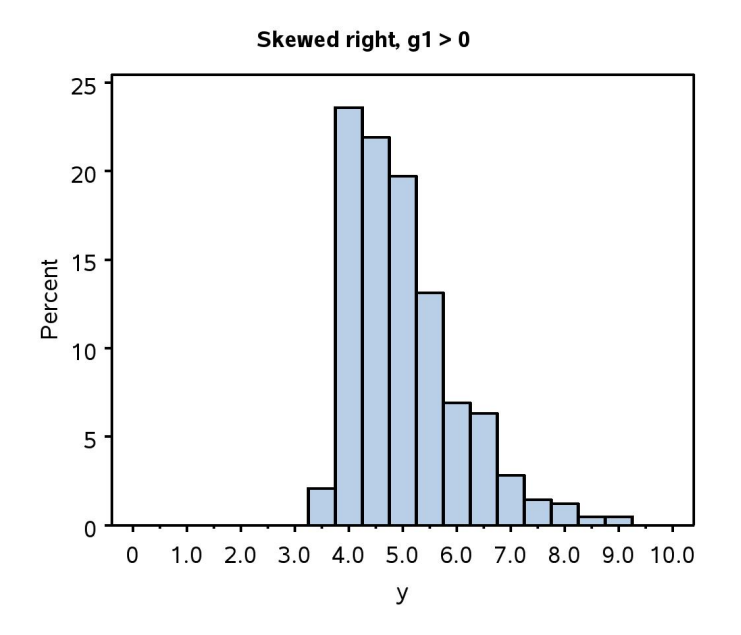

Figure 3.6: Frequency distribution that is skewed right  $(g_1 > 0)$ .

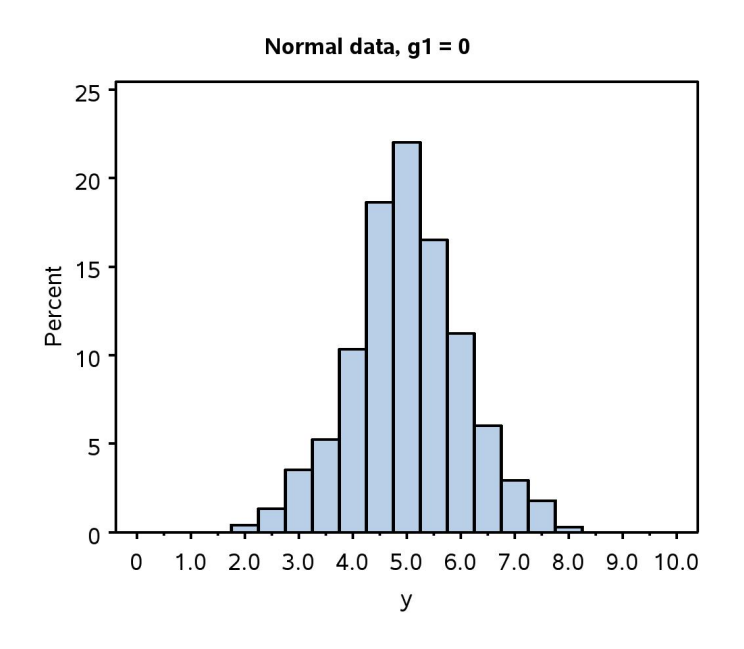

Figure 3.7: Frequency distribution for normal data  $(g_1 \approx 0)$ .

#### 3.2.10 Kurtosis

Kurtosis is a measure of how peaked or flat is a frequency distribution relative to the normal distribution. Distributions with a stronger central peak than the normal, and heavier left and right tails, are called leptokurtic (compare Fig. 3.8 and 3.10). Conversely, distributions with a weak peak and tails are called platykurtic (see Fig. 3.9 vs. 3.10). Kurtosis is quantified by calculating the statistic  $q_2$ :

$$
g_2 = \frac{n(n+1)}{(n-1)(n-2)(n-3)} \sum_{i=1}^n \left(\frac{Y_i - \bar{Y}}{s}\right)^4 - \frac{3(n-1)^2}{(n-2)(n-3)}.\tag{3.13}
$$

The behavior of the terms in  $g_2$  is less intuitive than those in the skewness statistic  $g_1$ . In any event, distributions that are leptokurtic have values of  $g_2 > 0$ , while platykurtic ones have  $g_2 < 0$ , with  $g_2 \approx 0$  for distributions resembling the normal. For the elytra example, male T. dubius have a leptokurtic distribution with  $g_2 = 1.003$ , and the frequency distribution shows a strong central peak with heavy tails. The value of  $g_2 = 0.161$  is smaller for female T. dubius, suggesting a shape more similar to the normal distribution. Like skewness, kurtosis is used to describe the general shape of the distribution.

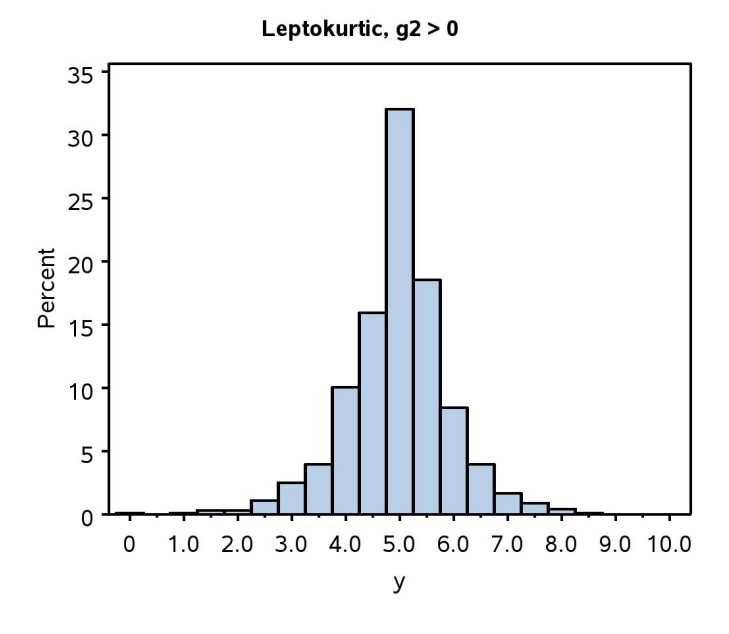

Figure 3.8: Frequency distribution that is leptokurtic  $(g_2 > 0)$ .

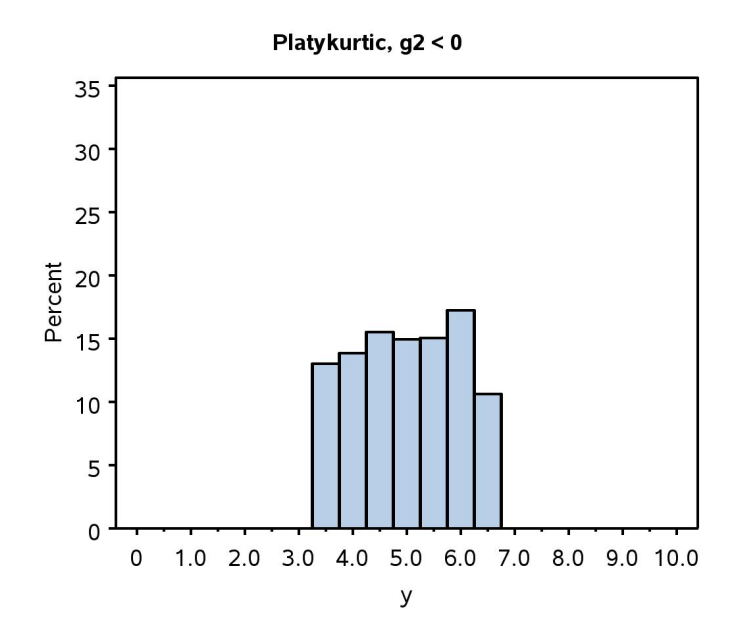

Figure 3.9: Frequency distribution that is platykurtic  $(g_2 < 0)$ .

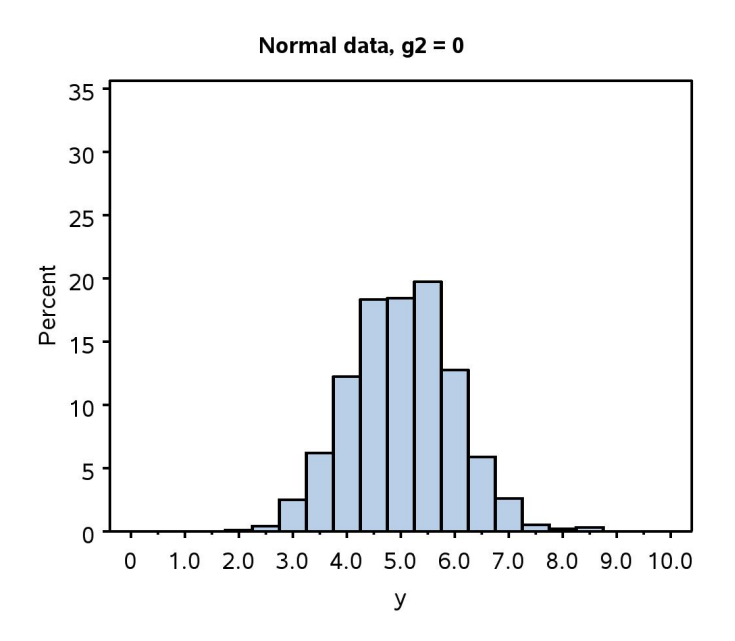

Figure 3.10: Frequency distribution for normal data  $(g_2 \approx 0)$ .

#### 3.2.11 Development time - SAS demo

We now examine another data set involving the development time of T. dubius reared under laboratory conditions (Reeve et al. 2003). Two different development times were measured, the time from the first larval stage until the prepupal stage, and the prepupal to adult stage. The program used to analyze these data is listed below. The input line is different than our previous program, because there are two variables (time\_pp and time\_adult) to analyze for each insect listed, which occur in two columns. The var and histogram statements in proc univariate are similar, listing the two variables so that descriptive statistics and frequency distributions are generated for both.

Note the periods (. values) given in the data set - these indicate missing values to SAS. In this study, observations were missing usually because the insect died before reaching the adult stage, but missing values can also be used to indicate lost data. The full data set for this example is listed in Chapter 22.

After running the program, we obtain output with statistics of location and dispersion as well as a frequency distribution, with a separate analysis for each variable. Clearly the larval-prepupal development time (time\_pp) is shorter than the prepupal adult (time\_adult) one ( $\overline{Y} = 31.354$ vs. 75.353 days), and also shows less variability as indicated by the sample standard deviation ( $s = 3.328$  vs. 26.347 days). Both variables appear to be skewed to the right, as indicated by positive values of  $g_1$  as well as the result that mean > median > mode. Larval-prepupal development time shows little kurtosis  $(g_2 = 0.047)$ , while prepupal-adult time apparently has a platykurtic distribution ( $g_2 = -0.624$ ). This can also be observed in the frequency distribution for this variable, which is relatively flat compared to previous examples. Note that the distribution also appears to be somewhat bimodal, with two peaks of development time.

SAS Program

```
* descriptive_2.sas;
title 'Descriptive statistics for the development data';
data devel_time;
   input time_pp time_adult;
   datalines;
34 65
31 48
29 .
30 55
32 62
etc.
29 .
29 108
31 103
33 .
29 92
;
run;
* Print data set;
proc print data=devel_time;
run;
* Descriptive statistics, histograms, and normal quantile plots;
proc univariate data=devel_time;
   var time_pp time_adult;
   histogram time_pp time_adult / vscale=count;
run;
quit;
```
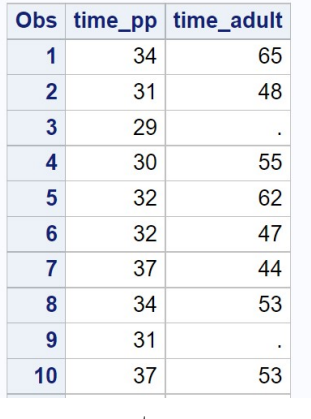

Descriptive statistics for the development data

etc.

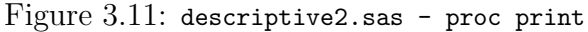

#### Descriptive statistics for the development data

#### **The UNIVARIATE Procedure** Variable: time\_pp

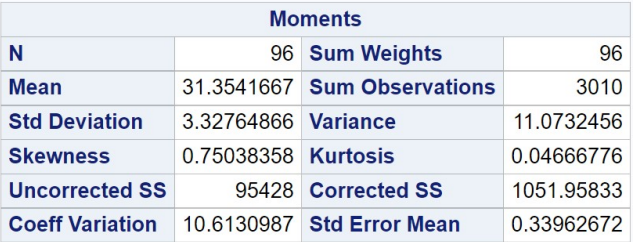

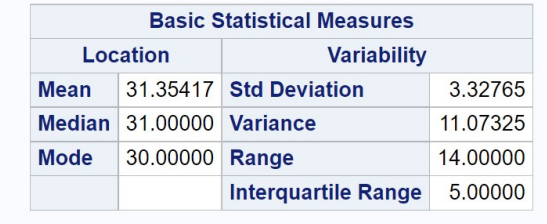

Figure 3.12: descriptive2.sas - proc univariate

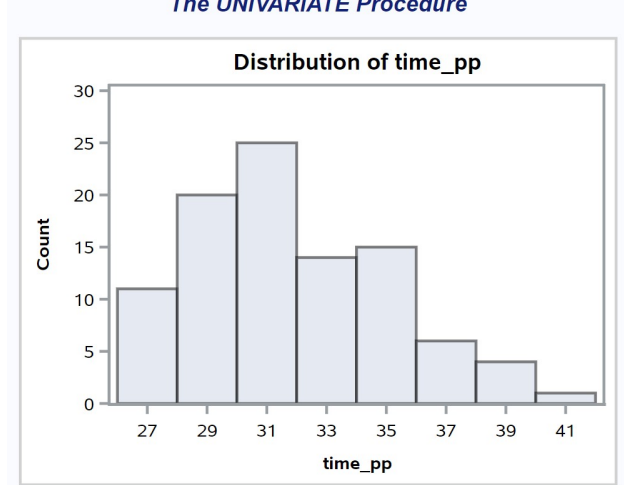

Descriptive statistics for the development data

**The UNIVARIATE Procedure** 

Figure 3.13: descriptive2.sas - proc univariate

#### Descriptive statistics for the development data

#### **The UNIVARIATE Procedure** Variable: time\_adult

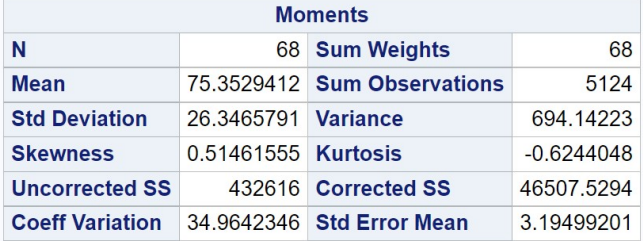

|             |                          | <b>Basic Statistical Measures</b> |           |
|-------------|--------------------------|-----------------------------------|-----------|
| Location    |                          | <b>Variability</b>                |           |
| Mean        |                          | 75.35294 Std Deviation            | 26.34658  |
|             | Median 68,00000 Variance |                                   | 694.14223 |
| <b>Mode</b> | 42.00000 Range           |                                   | 105.00000 |
|             |                          | <b>Interguartile Range</b>        | 46,50000  |

Figure 3.14: descriptive2.sas - proc univariate

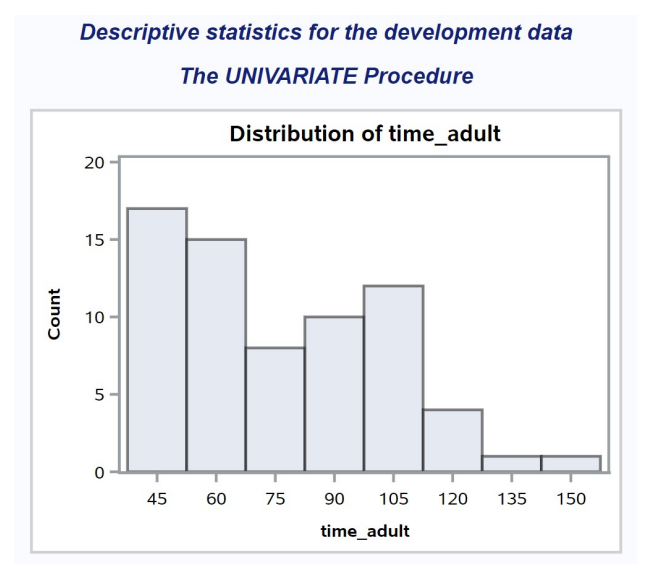

Figure 3.15: descriptive2.sas - proc univariate

## 3.2.12 Frequency distributions for categorical data - SAS demo

The descriptive statistics we have developed so far are appropriate for continuous or discrete data. What about categorical data? One common way of summarizing categorical data is a frequency distribution, showing the number of occurrences in each category and possibly also their percentages. We can illustrate this process using the elytra data. There is one categorical variable in this data set, the sex of the beetle, and we might be interested in whether there were equal numbers of males and females. It also possible to derive categorical variables from the observations themselves. Suppose we classify a beetle as being 'small' if length is less than 5.0 mm, and 'large' otherwise. We can define this new variable within the SAS data set using an if-then-else statement. The code necessary to generate this new variable for the elytra data is shown below. It generates a new variable called size that takes the value small or large depending on the value of length.

```
* descriptive_freq.sas;
title 'Frequency distribution for the elytra data';
data elytra;
    input sex $ length;
    * Classify insects into two groups by size;
   if length < 5.0 then size="small"; else size="large";
   datalines;
M 4.9
F 5.2
M 4.9
F 4.2
F 5.7
etc.
M 5.1
F 4.4
M 4.8
M 4.6
F 3.7
;
```
run;

We can then generate a frequency distribution for both sex and size using

proc freq (SAS Institute Inc. 2016b). The tables sex\*size statement will generate a two-way table of frequencies, classifying each observation into one of four categories (female-large, female-small, male-large, male-small). See below.

```
* Frequency distribution;
proc freq data=elytra;
   table sex*size;
run;
```
The complete program and output are listed below. From the frequency table generated by proc freq, we see that there are more males than females in the data set, and more small vs. large insects. Female beetles have a greater proportion of large insects than males.

SAS Program

\* descriptive\_freq.sas; title 'Frequency distribution for the elytra data'; data elytra; input sex \$ length; \* Classify insects into two groups by size; if length < 5.0 then size="small"; else size="large"; datalines; M 4.9 F 5.2 M 4.9 F 4.2 F 5.7 etc. M 5.1 F 4.4 M 4.8 M 4.6 F 3.7 ; run; \* Print data set; proc print data=elytra; run; \* Frequency distribution; proc freq data=elytra; table sex\*size; run; quit;

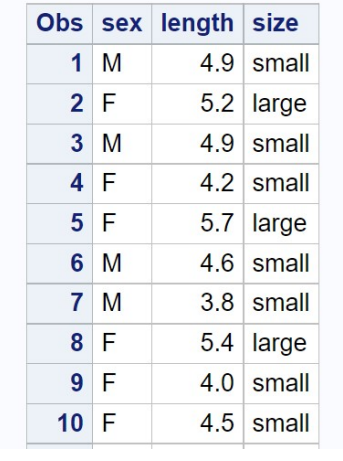

# Frequency distribution for the elytra data

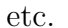

Figure 3.16: descriptive freq.sas - proc print

## Frequency distribution for the elytra data

## **The FREQ Procedure**

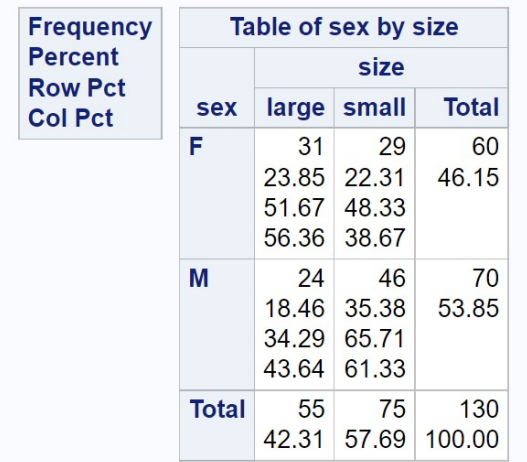

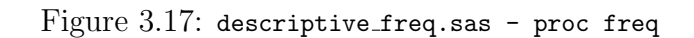

# 3.3 References

- Berryman, A. A. (1988) Dynamics of Forest Insect Populations: Patterns, Causes, Implications. Plenum Press, New York, NY.
- Lei, C.-H. & Armitage, K. B. (1980) Growth, development and body size of field and laboratory population of Daphnia ambigua. Oikos 35: 31-48.
- Reeve, J. D., Rojas, M. G. & Morales-Ramos, J. A. (2003) Artificial diet and rearing methods for Thanasimus dubius (Coleoptera: Cleridae), a predator of bark beetles (Coleoptera: Scolytidae). Biological Control 27: 315-322.
- SAS Institute Inc. (2016a) SAS 9.4 Language Reference: Concepts, Sixth Edition. SAS Institute Inc., Cary, NC.
- SAS Institute Inc. (2016b) Base SAS 9.4 Procedures Guide, Sixth Edition. SAS Institute Inc., Cary, NC.

# 3.4 Problems

1. For the data below, find the mean, median, variance, standard deviation and CV using the formulas for these quantities and a calculator. Show the steps in your calculations. Feel free to check your answers using SAS.

88.6 88.0 89.8 92.0 108.1 113.6 103.4 109.9 94.5 96.7 101.7

2. Ten adult females of the zooplankton species Daphnia ambigua were selected and their carapace length measured  $(\mu m)$  (Lei & Armitage 1980). The following data were obtained:

487 429 428 378 410 401 358 392 414 480

Calculate the mean, median, variance, standard deviation, and CV for these data by hand. Show all your calculations. Check your answers using SAS.

3. A laboratory study was conducted on the development time of another bark beetle predator, Temnochila virescens (Coleoptera: Trogositidae). The numbers listed below are the larval development time (days) of 35 insects.

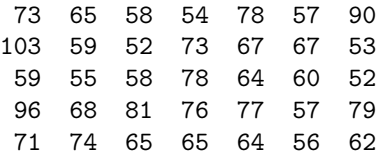

- (a) Use SAS to find the mean, median, mode, variance, standard deviation, and CV of these data, then plot a frequency distribution. Attach your program, output, and graph.
- (b) Examine the frequency distribution and skewness value  $(g_1)$  for these data. Do the data appear to be skewed, and if so in what direction? Explain your answer.